## SOLARITY

Wenn Sie bei der Schnellbestellung einen Code oder Produktnamen eingeben, können Sie den gesuchten Artikel sofort finden und die gewünschte Menge direkt in den Warenkorb legen.

Die Schnellbestellung finden Sie nach dem Anmelden...

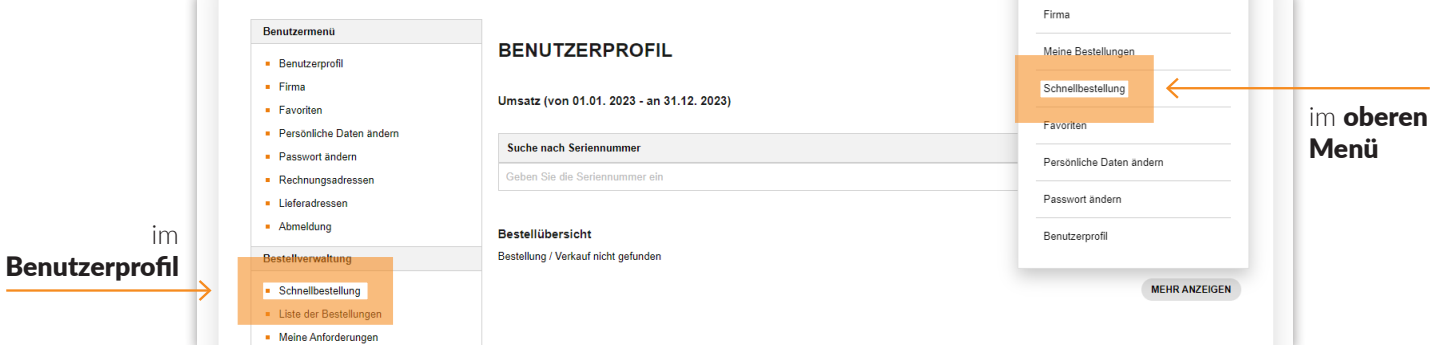

## ... oder im unteren Menü

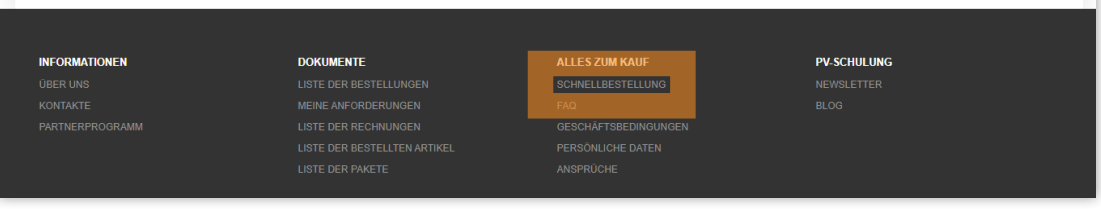

## Fügen Sie die Waren in 3 einfachen Schritten dem Warenkorb hinzu:

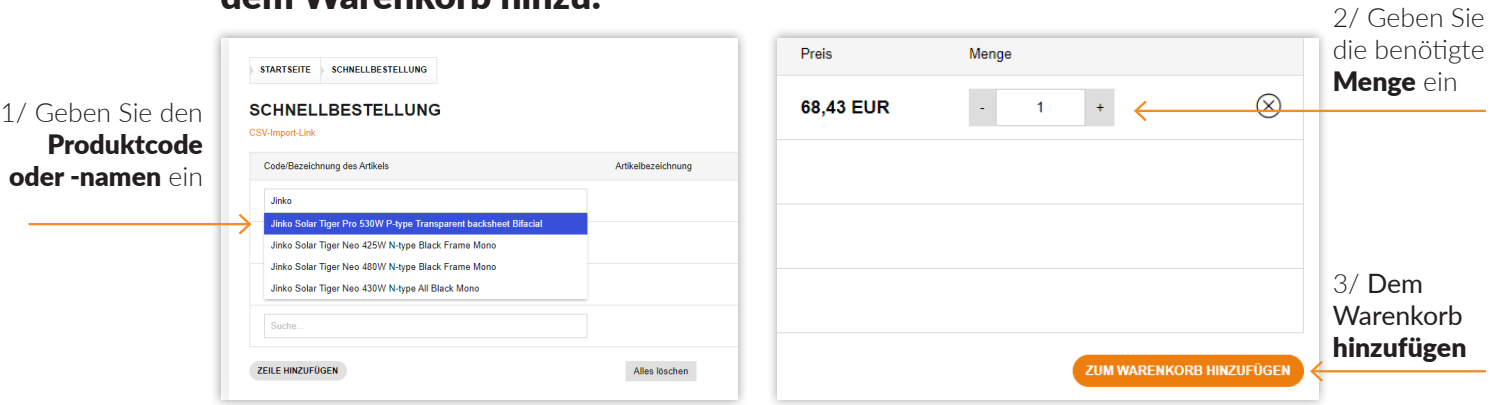